Ô Ô Ô

11. Граковский В.Д., Фрид А.С., Сорокин С.Е., Тимохин П.А. Оценка загрязнения почв Челябинской области тяжелыми металлами и мышьяком // Почвоведение. — 1997. — № 1. — С. 88-95.

12. Рогова О.Б. Медь и цинк в почвах зоны влияния Череповецкого комбината в связи с содержанием в них техногенных оксидов железа: дис. … канд. биол. наук. — М., 2010. — 132 с.

13. Габович Р.А., Припутина Л.С. Гигиенические основы охраны продуктов питания от вредных химических веществ. — Киев: Здоровье, 1987. — 246 с.

*Работа выполнена при финансовой поддержке ОУС наук о Земле СО РАН, полученной по результатам Лаврентьевского конкурса молодежных проектов (грант № 7 на два года, согласно Приложению 1 к решению бюро ОУС наук о Земле СО РАН от 26 января 2010 г.).*

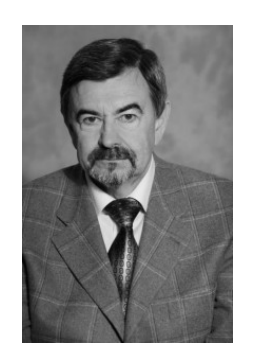

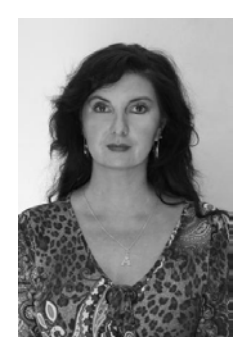

УДК 004.942 **В.М. Дмитриев, Э.В. Николаева** 

## **КОМПЬЮТЕРНОЕ МОДЕЛИРОВАНИЕ ЭКОЛОГО-ЭКОНОМИЧЕСКОЙ СИСТЕМЫ ХИМИЧЕСКОГО ЗАГРЯЗНЕНИЯ СЕЛЬХОЗУГОДИЙ И ПРОЦЕССА ФОРМИРОВАНИЯ ПРИРОДООХРАННЫХ МЕРОПРИЯТИЙ**

**Ключевые слова:** *эколого-экономическая система, метод компонентных цепей, природные и химические загрязнения, природоохранные мероприятия.* 

Актуальной задачей в области охраны окружающей среды регионов сельскохозяйственного назначения является мониторинг и минимизация последствий экологических аварий и катастроф, связанных с химическими загрязнениями на сельхозугодиях и их просачиванием в почвенный покров. Особенно остро эта проблема стоит на полях, засеянных злаковыми культурами. Для оценки экологического ущерба угнетения зерновых полей, разработки экологических программ, направленных на ликвидацию последствий загрязнений, и оптимизации входящих в них природоохранных мероприятий может быть применена компьютерная модель, позволяющая исследовать процессы природоохранной деятельности с точки зрения экологического и экономического аспектов. Такая модель, сформированная на основе метода компонентных цепей, принципа многоуровневого компьютерного моделирования и расположенная на взаимосвязанных визуальном, логическом и объектном уровнях, должна включать в себя модели экологического и экономического субуровней объектного уровня. Следовательно, ее компоненты должны располагаться на соответствующих субслоях объектного слоя редактора многоуровневой компьютерной модели региональной эколого-экономической системы (ЭЭС) сельхозугодья [1-4].

Такая компьютерная модель объектного уровня, предназначенная для расчета экологического ущерба, нанесенного сельскохозяйственному полю с произрастающими на нем злаковыми культурами при розливе нефти и формирования экологических программ, представлена на рисунке 1. При

этом на логическом слое редактора формируется модель расчета общего экологического ущерба как суммы экологических ущербов различных злаковых культур, а также основанных на алгоритмах параметрической оптимизации алгоритмов формирования экологической программы и минимизации параметров входящих в нее природоохранных мероприятий [5].

В случае природных или химических загрязнений зерновых полей целесообразно выполнять экологическую программу, которая включает в себя следующие природоохранные мероприятия:

- уборка и вывоз пораженных злаков;
- снятие загрязненного грунта;
- завоз чистого или очищенного грунта;
- высадка новых злаковых культур.

В качестве примера рассмотрим принцип формирования компьютерной модели ПОМ «Снятие загрязненного грунта». Данное мероприятие, являясь наиболее общим, предполагает задействовать как основные, так и

вспомогательные средства производства. В качестве основного средства в данном ПОМ используется «Экскаватор» (Э), осуществляющий поэтапное снятие грунта и его погрузку в автотранспортные средства «Самосвал» (С). Являясь вспомогательными средствами производства, самосвалы осуществляют вывоз загрязненного грунта на полигон, где будет производиться его очистка или окончательная утилизация.

Компьютерная модель ПОМ «Снятие загрязненного грунта» позволяет оценивать время и финансовые затраты предприятия, необходимые для выполнения данного мероприятия при задействовании различного количества основных и вспомогательных средств выполнения ПОМ, а также дает возможность выбирать оптимальные их количества. Для решения данной задачи она имеет отображения на экологическом и экономическом субуровнях объектного уровня.

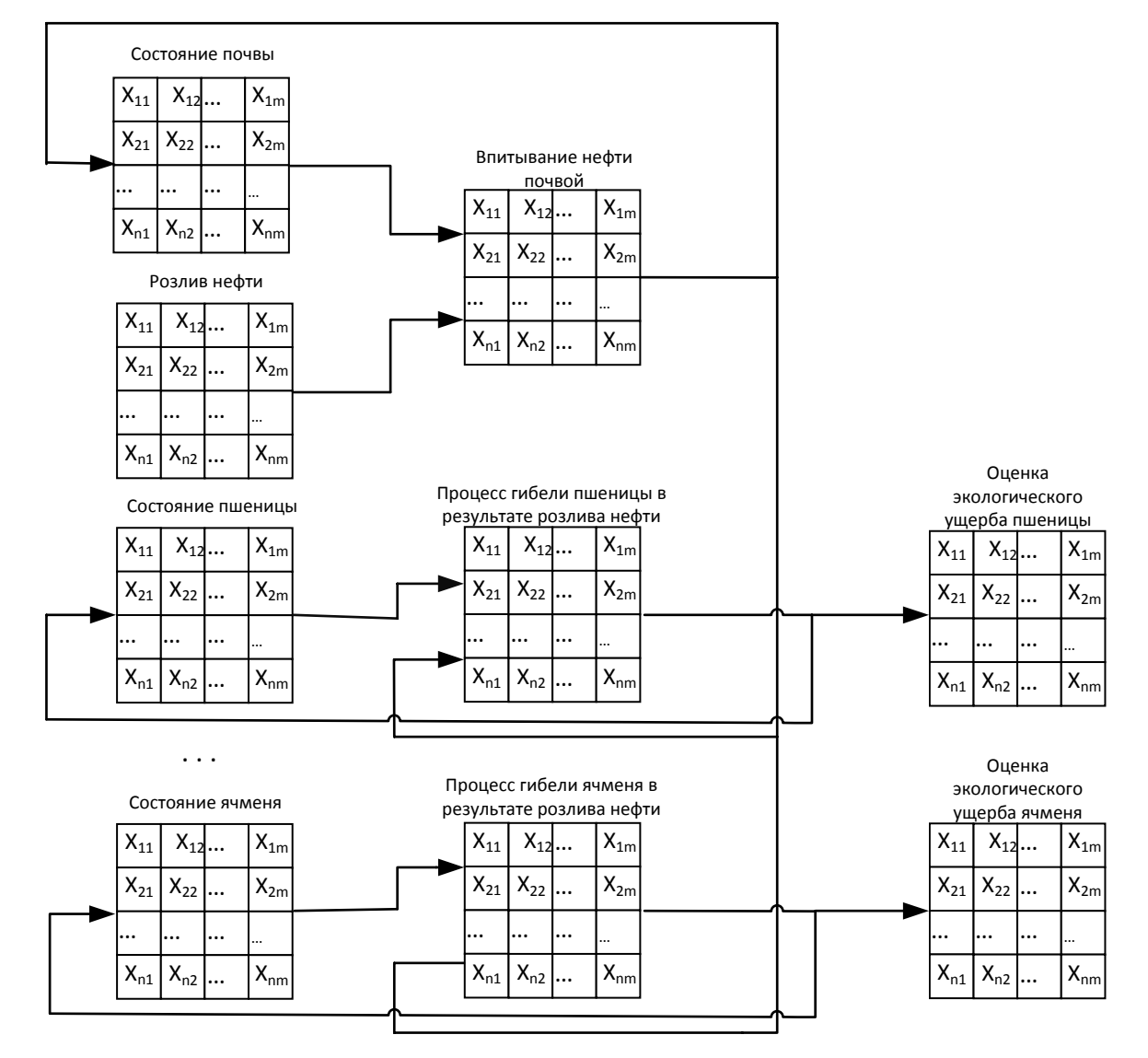

*Рис. 1. Отображение компьютерной модели оценки экологического ущерба от розлива нефти на территории сельхозугодий*

Отображение модели ПОМ на экологическом субуровне объектного уровня позволяет в динамическом режиме исследовать воздействие основных средств выполнения ПОМ на различные экологические факторы рассматриваемой территории (рис. 2).<br>Отображение

компьютерной модели ПОМ «Снятие загрязненного грунта» на экологическом субуровне объектного уровня включает в себя:

— *G1 —* компонент «Территория», описывающий концентрацию нефти в почве;

— *Э —* отображение модели основного средства выполнения ПОМ «Экскаватор», предназначенного для снятия грунта с клеток территории с целью снижения концентрации вредного вещества;

— *С1, С2, …, Сn —* отображение моделей вспомогательных средств выполнения ПОМ «Самосвал», осуществляющих вывоз загрязненного грунта на полигон.

Между компонентами определены следующие векторные связи:

— V<sub>N1</sub> — воздействие угнетающего характера — загрязнения почвы сельхозугодья;

 $-V_{N2}$  – суммарное воздействие на почву;

–  $\bm{V}_{\textsf{N}3}$  — текущая концентрация загрязнения в почвенном покрове сельхозугодья;

— *VN*4 — воздействие компенсирующего характера со стороны основного средства выполнения ПОМ «Экскаватор»;

— *VN*5 — связь для моделирования взаимодействия основного и вспомогательных средств выполнения ПОМ.

Для определения временных, финансовых и организационно-хозяйственных затрат предприятия модель ПОМ имеет свое отображение на экономическом субуровне объектного уровня, которое содержит следующие компоненты (рис. 3):

*— База данных —* компонент, предназначенный для параметризации компонентов компьютерной модели актуальными данными, взятыми из базы данных нефтегазодобывающего предприятия;

— *Э*1, *Э*2, …, *Эn —* отображение моделей основных средств «Экскаватор», задействованных в выполнении ПОМ;

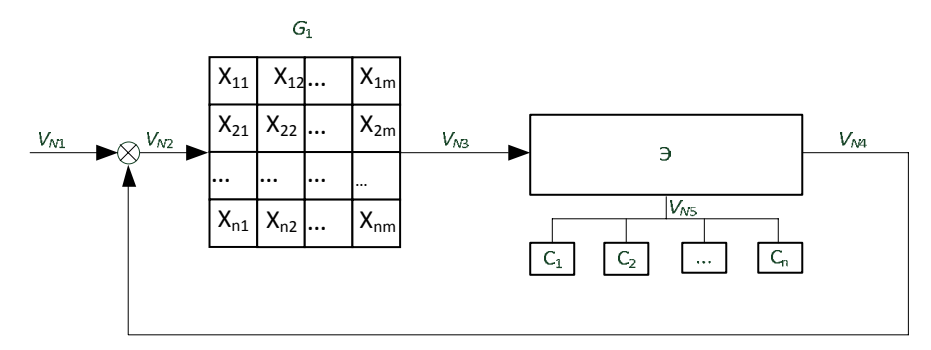

*Рис. 2. Отображение компьютерной модели «Снятие загрязненного грунта» на экологическом субслое объектного слоя* 

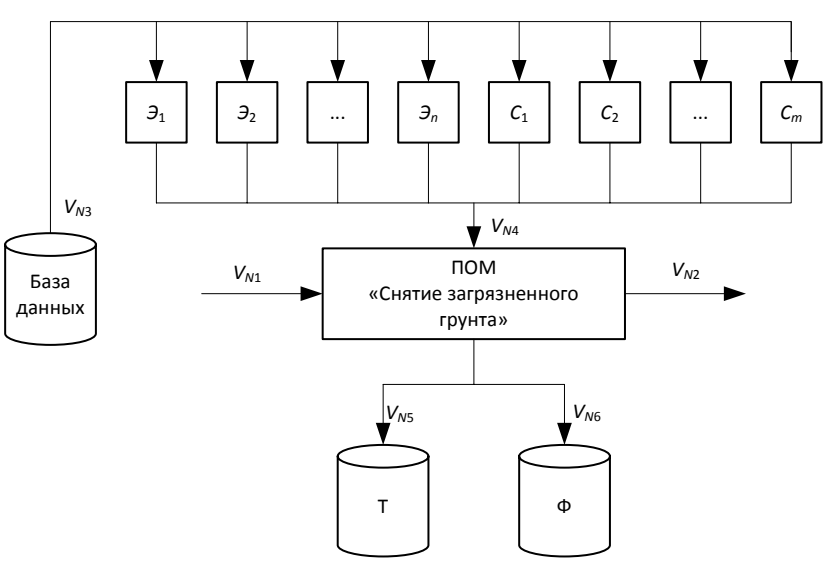

*Рис. 3. Отображение модели природоохранного мероприятия «Снятие загрязненного грунта» на экономическом субслое схемного слоя* 

— *С*1, *C*2, …, *Сm —* отображение моделей вспомогательных средств «Самосвал», участвующих в выполнении ПОМ;

— *ПОМ «Снятие загрязненного грунта» —* отображение модели природоохранного мероприятия;

— *Т —* измеритель времени выполнения ПОМ;

— *Ф —* измеритель финансовых средств, затрачиваемых на проведение ПОМ.

Обмен данными и управление компонентами осуществляется с помощью следующих связей:

 $-V_{N1}$  – связь запуска ПОМ на выполнение;

 $-V_{N2}$  – связь сигнализации о завершении выполнения ПОМ;

—  $V_{N3}$  — векторная связь для параметризации моделей основных и вспомогательных средств выполнения ПОМ;

—  $V_{NA}$  — векторная связь для передачи в модель ПОМ временных и финансовых характеристик использования средств выполнения мероприятия;

 $V_{NS}$  – связь для вывода времени выполнения ПОМ на компоненты визуализации или дальнейшей обработки;

— *VN*6 — связь для вывода финансовых затрат предприятия для визуализации или дальнейшего моделирования.

Для компьютерного моделирования ЭЭС, в которых функционируют сельскохозяйственные предприятия и располагаются нефтегазопроводы, целесообразно применять многоуровневую модель для целей минимизации временных и финансовых затрат на выполнение природоохранных мероприятий. Она позволяет, расположив компоненты в нескольких слоях, исследовать техногенные воздействия на сельскохозяйственные угодья и произрастающие на нем зерновые культуры, определять наиболее критические экологические факторы, а также формировать и оптимизировать по временным и финансовым критериям экологические программы, направленные на снижение риска и уменьшение последствий природных и техногенных катастроф.

## **Заключение**

Актуальность исследования экологоэкономических систем сельскохозяйственных регионов обусловлена увеличением техногенного воздействия объектов нефтегазотранспорта на сельскохозяйственные поля. Для его уменьшения экологические службы предприятий должны разрабатывать экологические программы, направленные на снижение риска и уменьшение последствий природных и техногенных катастроф. Использование компьютерных моделей для проектирования экологических программ позволит значительно снизить риски возникновения неблагоприятных экологических ситуаций.

На основе метода компонентных цепей предложена многоуровневая компьютерная модель эколого-экономической системы региона выращивания злаковых культур, в котором проходит нефтепровод, позволяющая на основе интеграции с экологическими ГИС-системами и базами данных моделировать ситуации розлива нефти и формирования экологических программ, направленных на снижение риска и уменьшение последствий загрязнения полей нефтепродуктами.

## **Библиографический список**

1. Дмитриев В.М., Ганджа Т.В., Затик О.С. Компьютерная модель экологоэконо-мической системы нефтегазодобывающего региона для формирования экологических программ // Информатика и системы управления. — 2011. — № 4 (30). — С. 27-39.

2. Арайс Е.А., Дмитриев В.М. Моделирование неоднородных цепей на ЭВМ. — М.: Радио и связь, 1982. — 160 с.

3. Дмитриев В.М., Ганджа Т.В. Принцип формирования многоуровневых компьютерных моделей SCADA-систем для управления сложными технологическими объектами // Информатика и системы управления. — 2013.

4. Павлов К.В. Региональные экологоэкономические системы. — М.: Магистр, 2009. — 352 с.

5. Ганджа Т.В. Применение макрокомпонентов для решения задач функционального моделирования и проектирования // Моделирование. Теория, методы и средства: матер. Х Междунар. науч.-практ. конф. (г. Новочеркасск, 5 апр. 2010 г.) / Юж.-Рос. гос. техн. ун-т (НПИ). — Новочеркасск: ЮРГТУ, 2010. — С. 4-8.

*Работа выполнена при финансовой поддержке Российского фонда фундаментальных исследований. Проект № 13-07-00378 «Многоуровневые компьютерные модели для интеллектуального управления экологическими системами предприятий нефтегазового комплекса».*